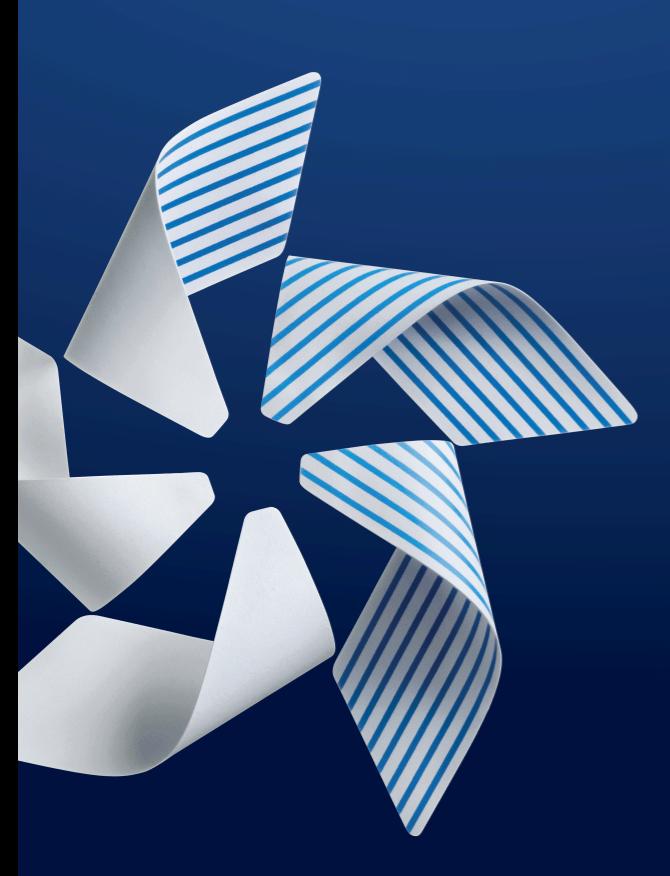

### Tizen Platform Development Process and Infrastructure

### Jong Woo, Chae Software Center, Samsung Elec.

### Tizen Platform Development Process and Infrastructure

Tizen Development Process is perceived by users and developers as a black box where magic is happening

- Idea of this presentation is to give more information on how it built, what principles it uses and how people can replicate and customize it for own needs
- We will help you
	- to contribute Tizen
	- to define your own Tizen profile
	- to develop Tizen products

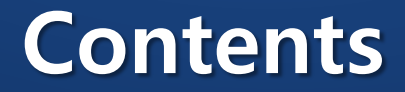

### Part I. Tizen Platform Development Process

### Part 2. Customizing Development Process

Q & A

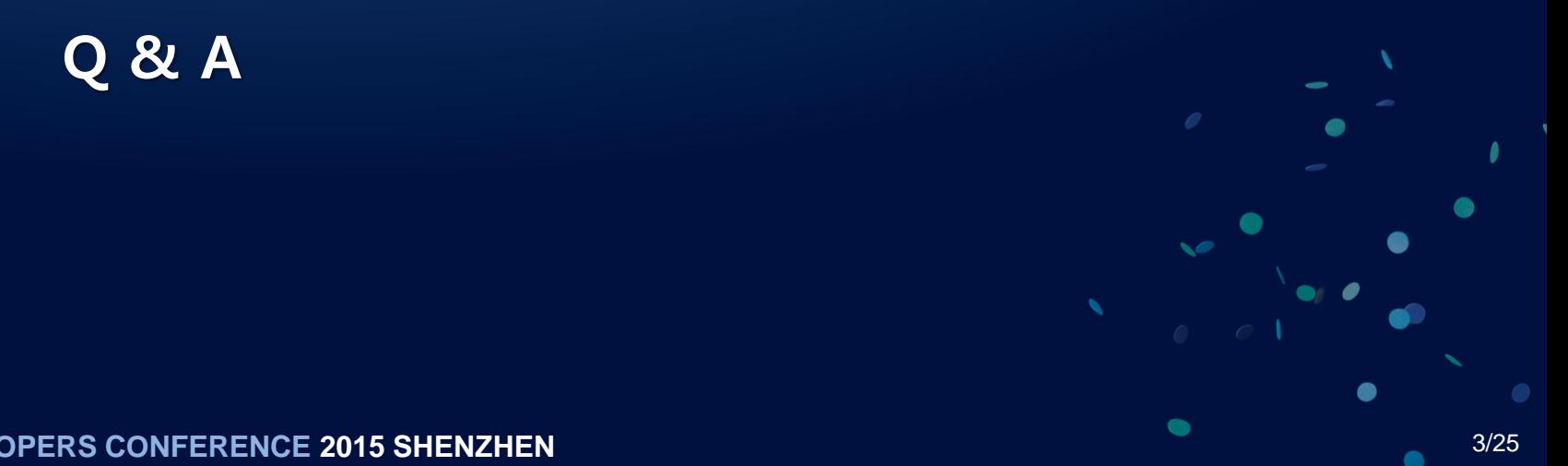

# Part I. Tizen Platform Development Process

### Brief Tizen Platform Development Process

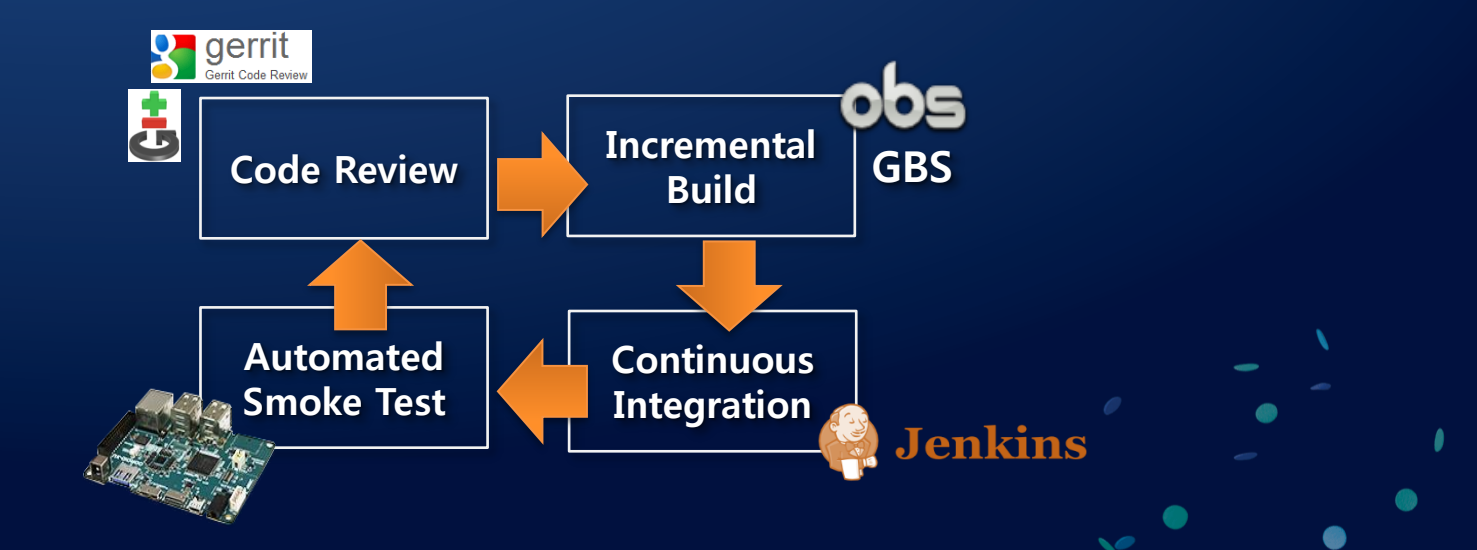

**TIZEN DEVELOPERS CONFERENCE 2015 SHENZHEN** SERVICE SERVICE SERVICE SERVICE SERVICE SERVICE SERVICE SERVICE SERVICE \*) OBS: Open Build Service by OpenSUSE \*\*) GBS: Git Build System by Tizen

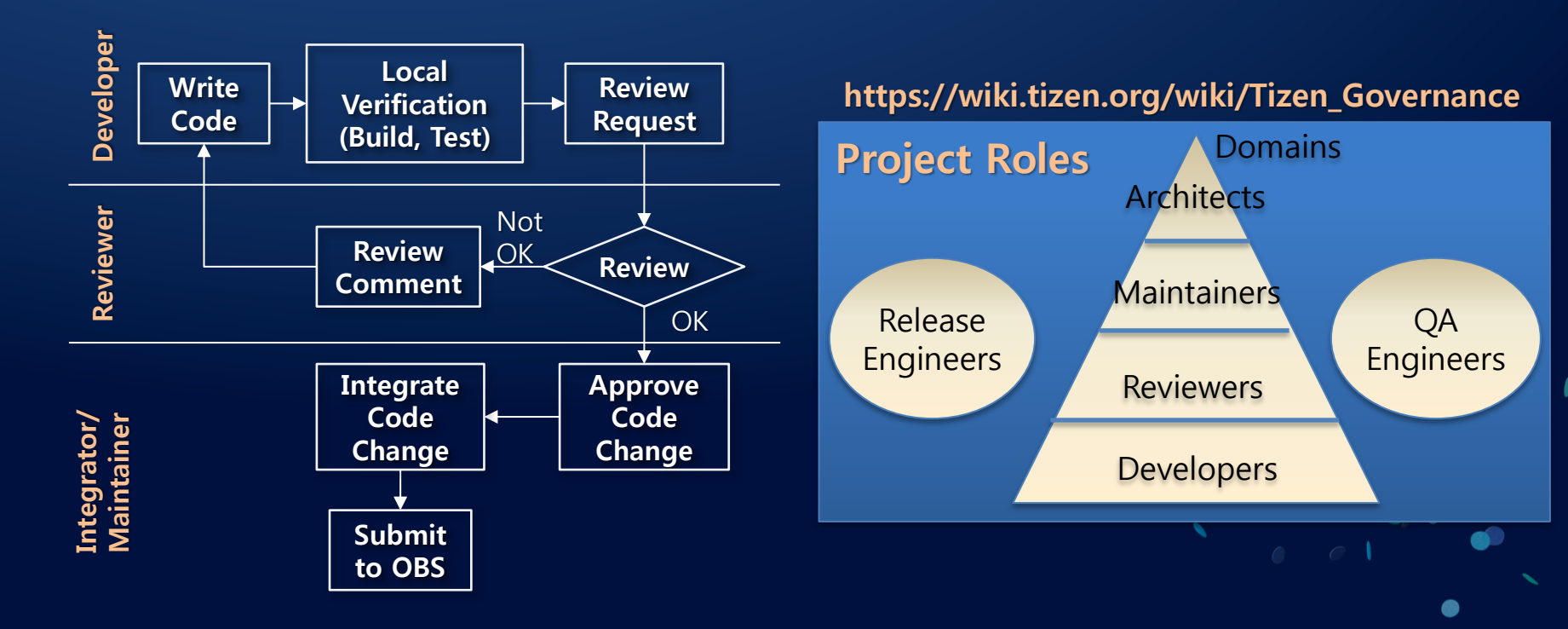

# Code Review with Tizen Governance

Gerrit projects are grouped and ruled by "Domain"

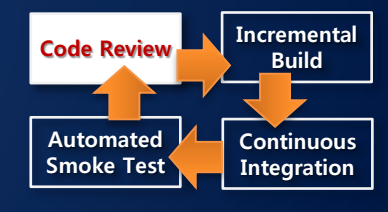

# Incremental Build

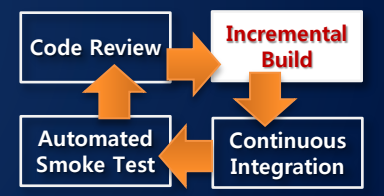

Each gerrit project of Tizen composes a RPM package

When a package changed, OBS triggers build using its dependent packages

- No need to compile other source codes reduce build time to verify a change
- Packages are stored in and updated to Live repository of OBS

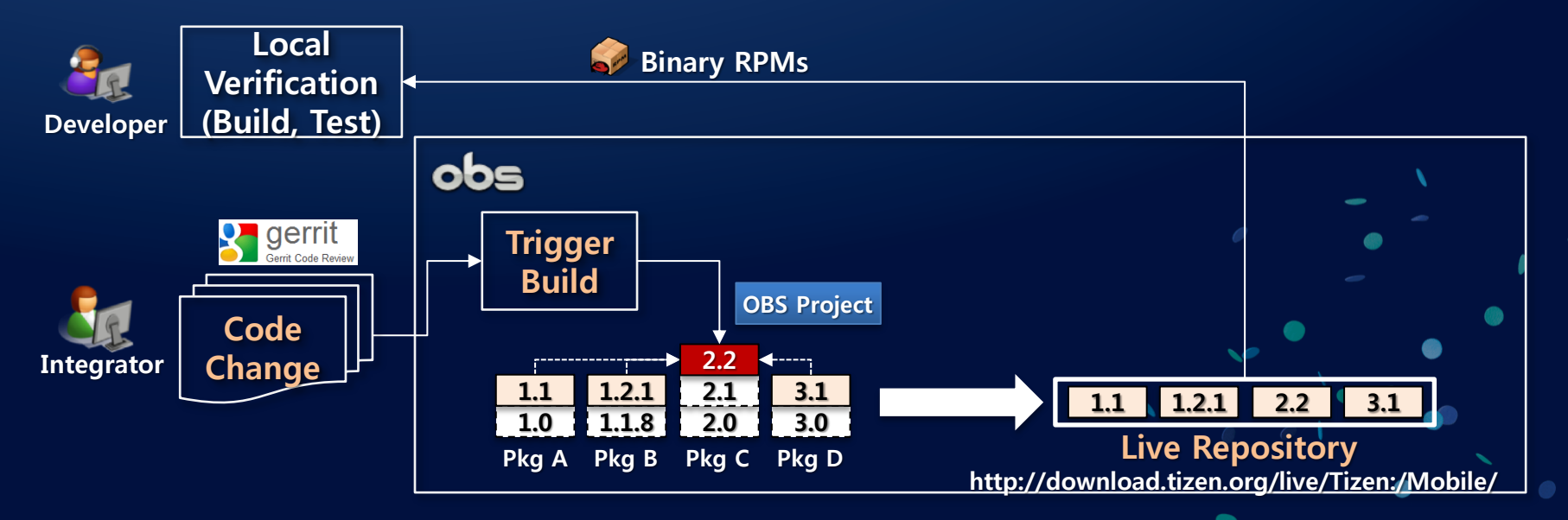

## Snapshot

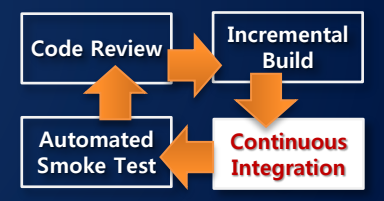

#### Version Control for the daily development

- A certain state of all packages after group of changes are merged
- Snapshot ID <Tizen Project>-<date>-<index>

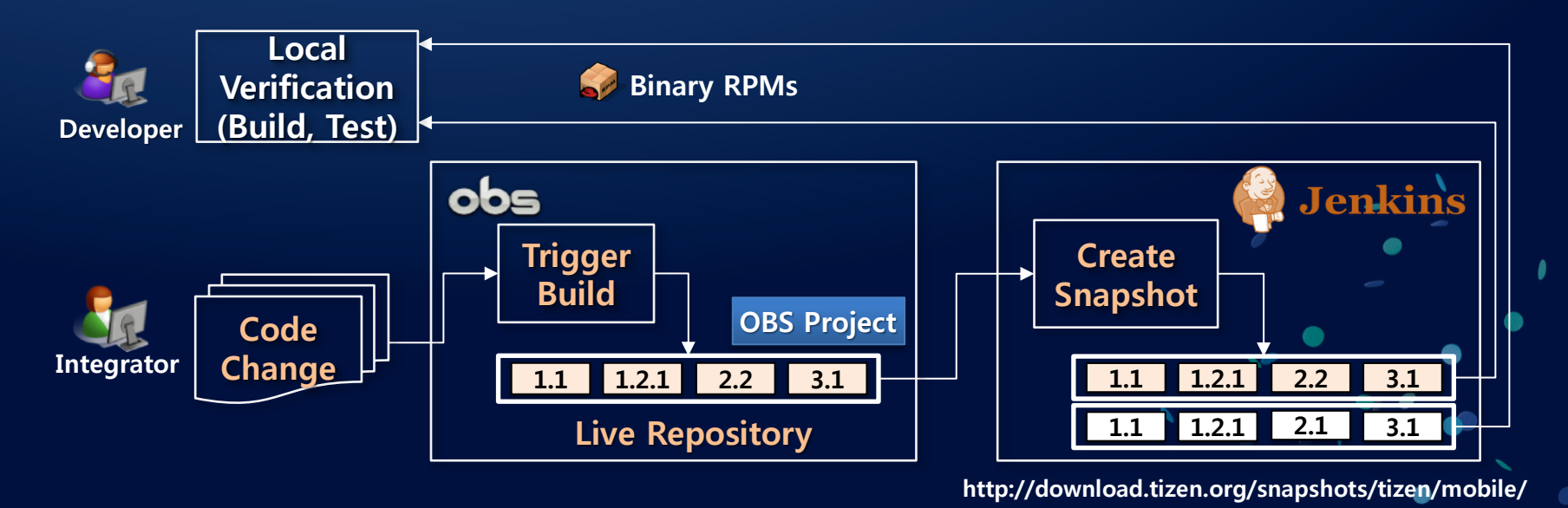

**TIZEN DEVELOPERS CONFERENCE 2015 SHENZHEN** 8/25

### TIZEN<sup>®</sup>

#### **Repository Difference and Changelogs**

Go back...

Difference between mobile\_20150901.2 and mobile\_20150902.1

#### **Highlights**

Added Packages: 0 Removed Packages: 0 Modified packages: 52 Packages with Rebuilds: 253

#### **Added Packages**

#### **Removed Packages**

#### **Modified Packages**

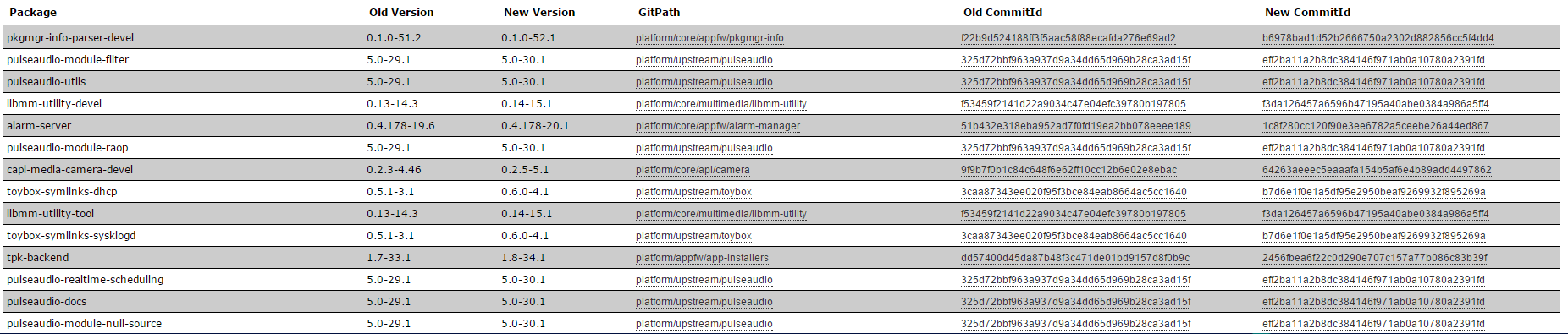

#### **TIZEN DEVELOPERS CONFERENCE 2015 SHENZHEN 19925 19925**

 $\sigma$   $\approx$   $\equiv$ 

# Legacy Release Process

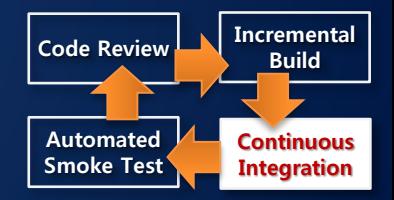

### Staging build to verify submitted changes are acceptable

- No build break is accepted by this process
- Problem: changes are built in one place
	- $\rightarrow$  hard to identify which relationship among changes
	- $\rightarrow$  hard to identify which changes cause problems

 $\rightarrow$  smoke test is triggered after release engineer

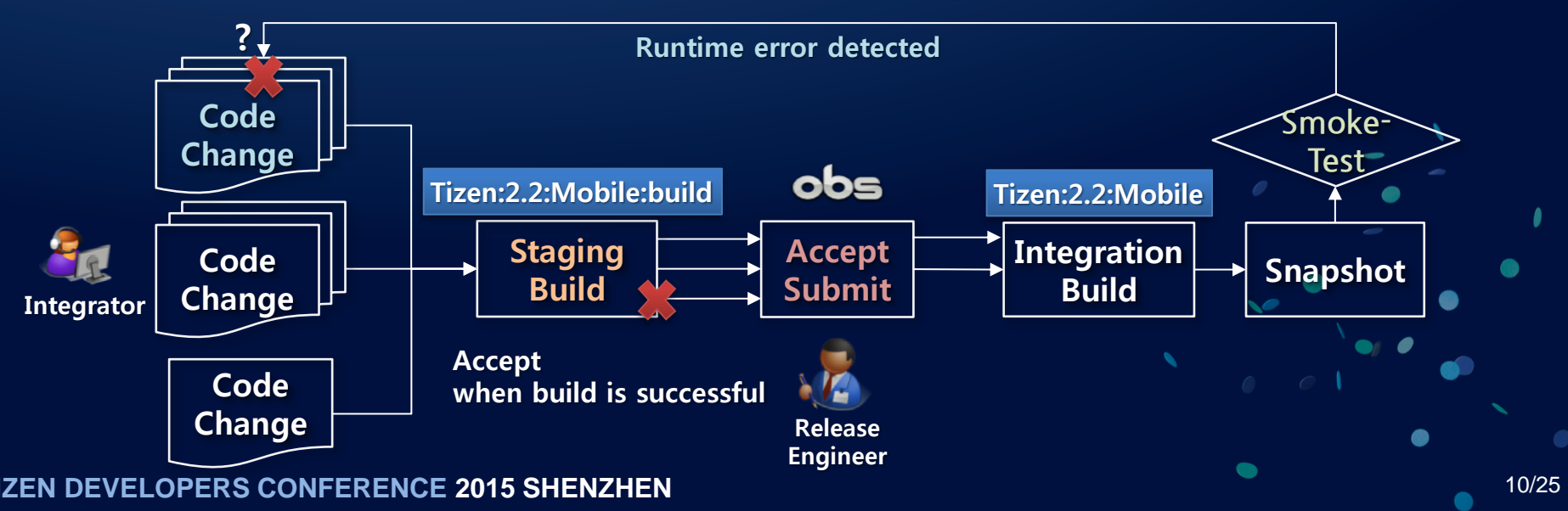

### Pre-release Process

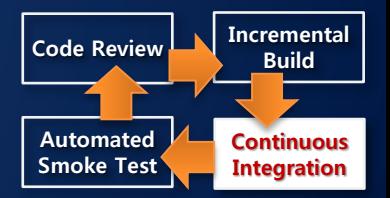

Changes are verified as a group Smoke test is triggered before Release Engineer

### Release Engineer accepts the changes when:

• No build break, All binary images are created, No test regression

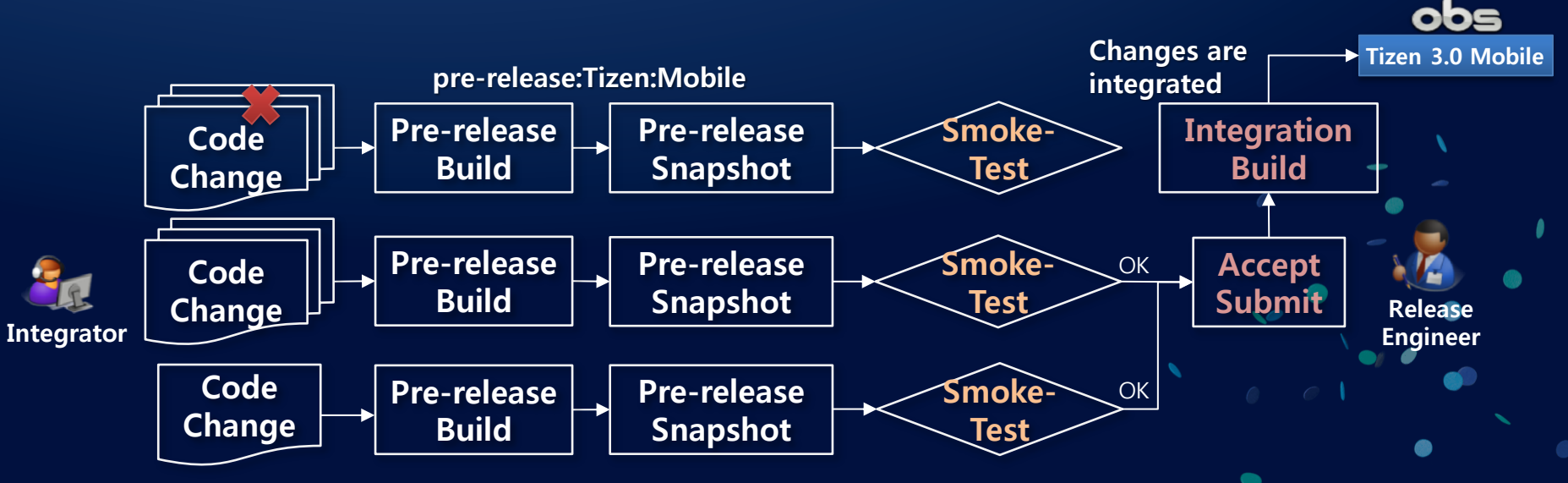

**TIZEN SOURFERENCE 2015 SHENZHEN 11/25** 

### Smoke Test (Build Verification Test)

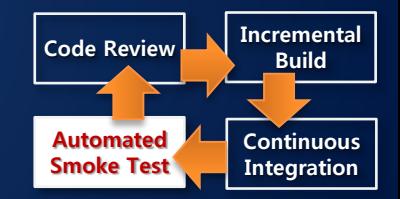

#### When new snapshots are created, smoke test is triggered

- Reboot the device
- Download and flash new binary image
- Launch smoke test cases (verifies major daemons are alive)
	- Can be extended to launch any TCs including TCT (Tizen Compliance Test)

TAV(Tizen Automated Verifier) is designed for no modifications in binary images and fully automated process (will be released soon)

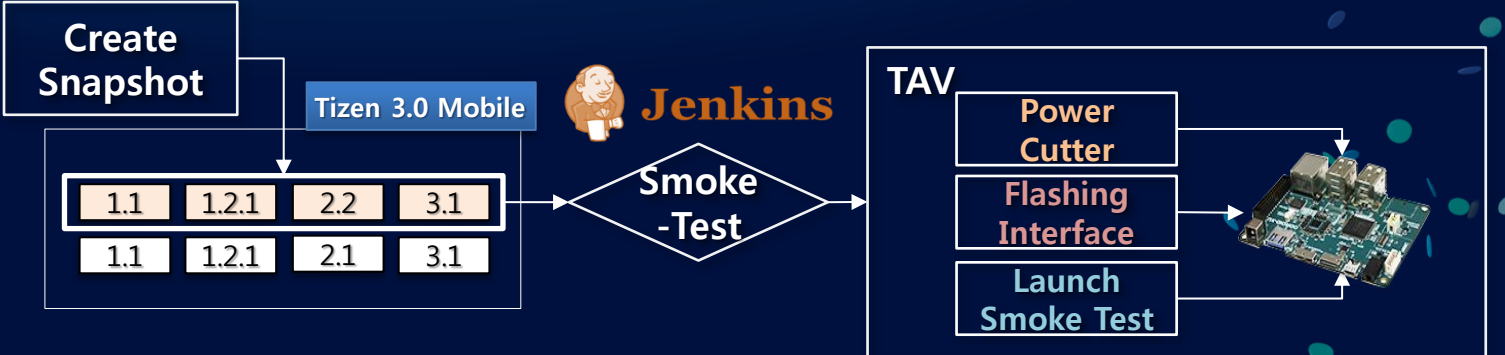

**THE VELOPERS CONFERENCE 2015 SHENZHEN 12000 12/25** 12/25

## Snapshot and Smoke Test

Easy to find the origin of the error

• In Tizen platform, we have ≒900 of packages

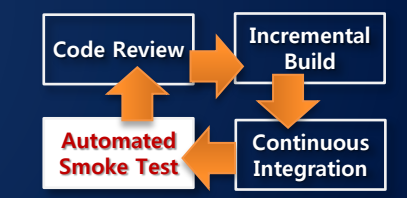

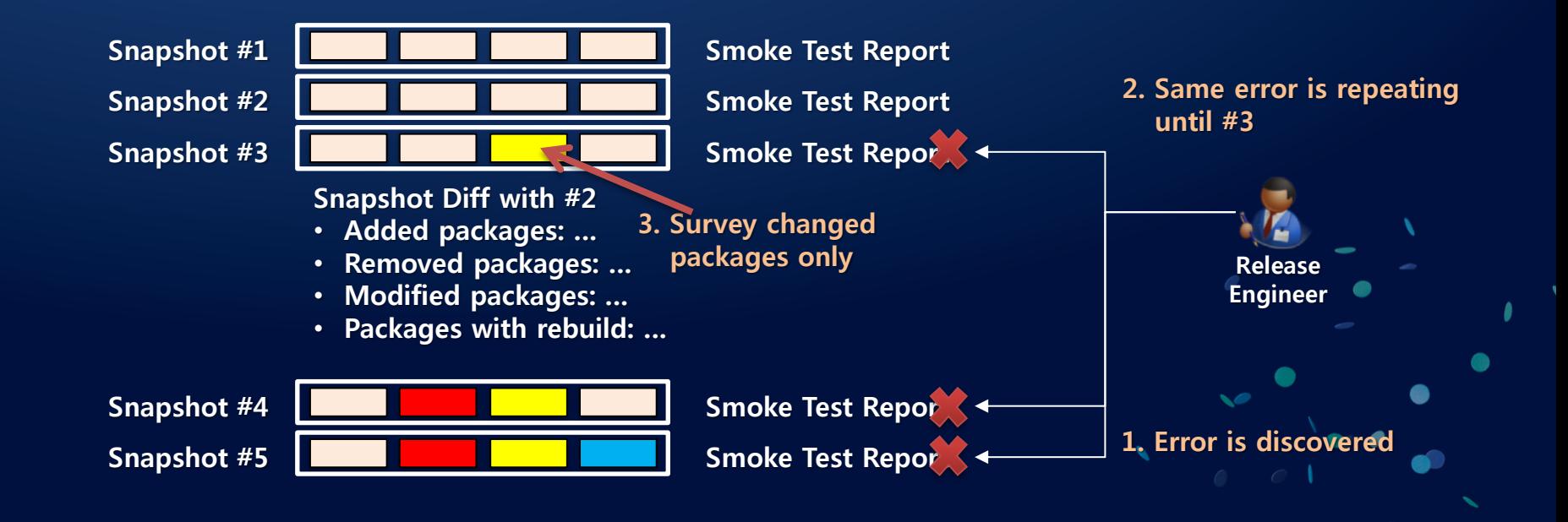

# Local Verification (GBS)

#### Code Review **IN Incremental** Build Continuous **Integration** Automated Smoke Test

### GBS(Git Build System) supports you

- to build one or multiple git repositories with dependent packages
- incremental build using local repo
- to create binary images (using MIC, MIC Image Creator)
- to submit changes to OBS to trigger build

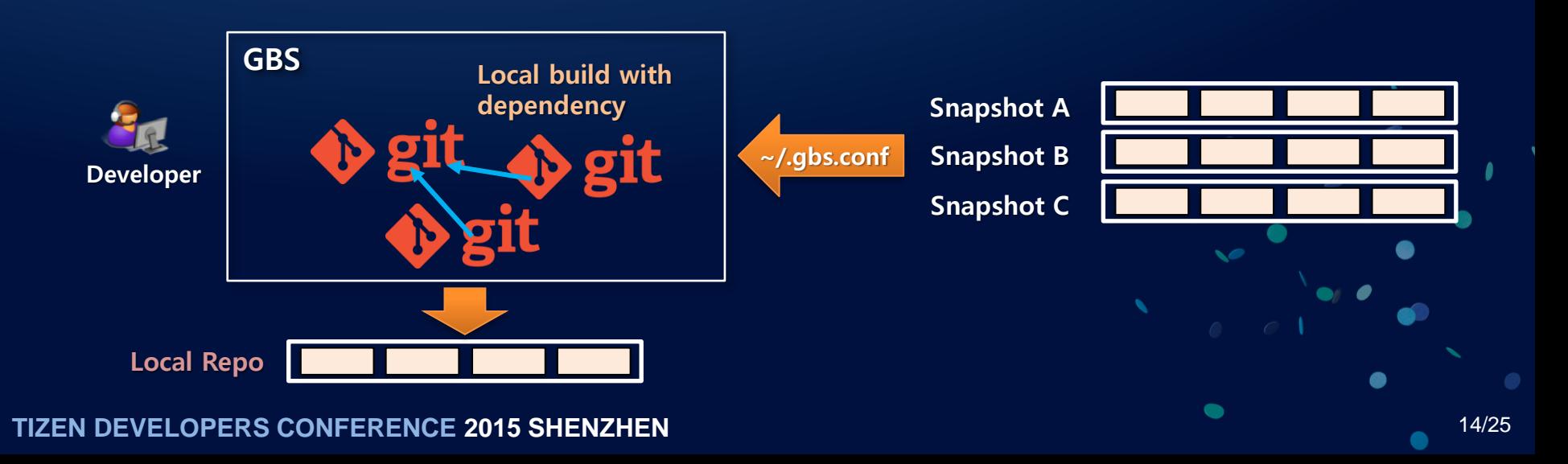

#### Part I. Tizen Platform Development Process

### Tizen Platform Development Process

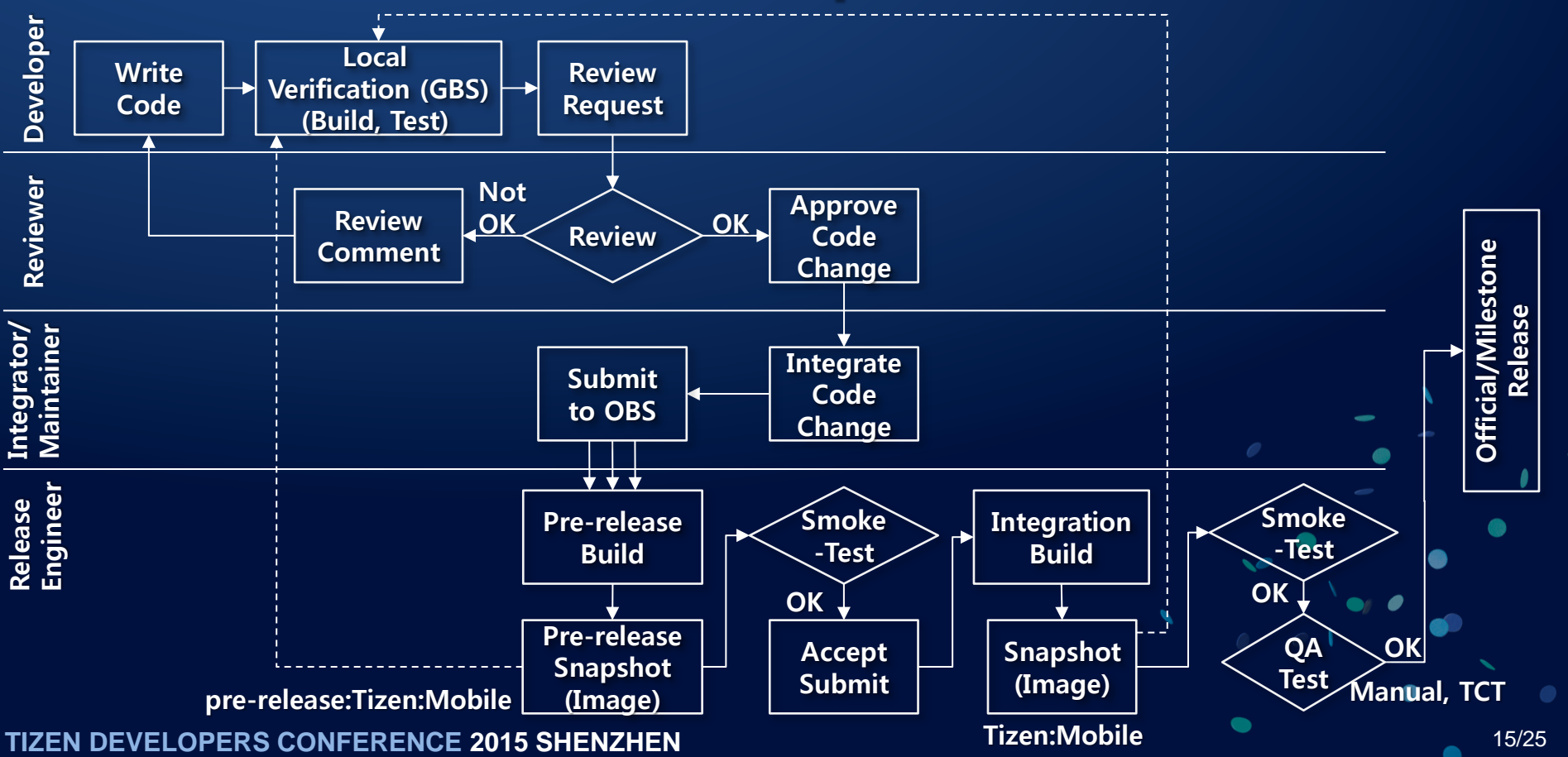

# Part 2. Customizing Development Process: Recipes

### Recipes with Docker

To support your customization, we prepared Docker VM Images

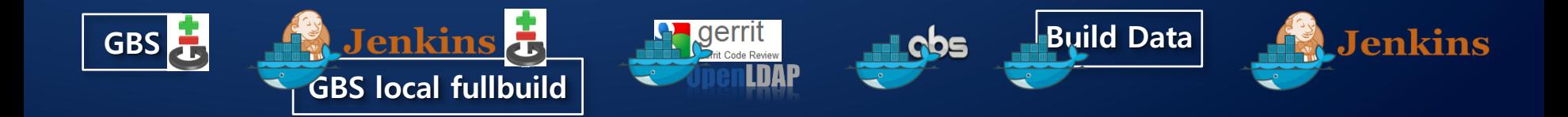

**TIZEN DEVELOPERS CONFERENCE 2015 SHENZHEN** 17/25 https://wiki.tizen.org/wiki/Setup\_of\_Tizen\_Infrastructure\_with\_Docker

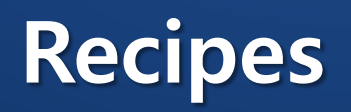

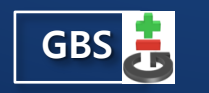

#### GBS GBS with your local git/rpm repository • Recommended to single developers

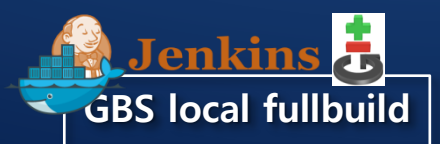

GBS local fullbuild with your local git/rpm repository • You can use Jenkins to operate fullbuild process

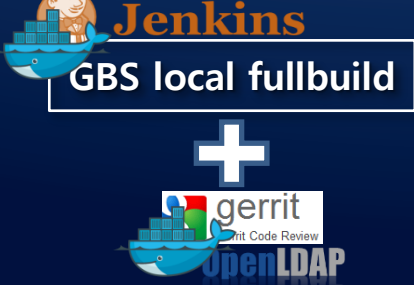

GBS local fullbuild with Gerrit server

• Fullbuild process by Jenkins, Code Review by Gerrit

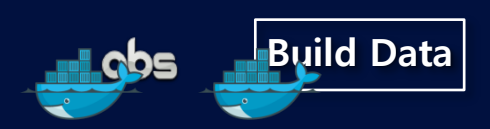

OBS with Build Data

- Build Data of Tizen to reduce initial build time
- You can change Build Data with your own needs

Size of Your Team

 $\mathbf{d}$ 

Your

Team

# Recipes: For Large Team

Full set of Tizen Infrastructures are ready with Docker (except smoke test)

- In Jenkins, continuous integration processes are implemented
- So, you can choose which process you will operate

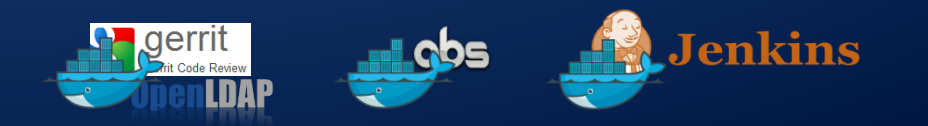

### Demo: Tizen Infrastructure with Docker Part 2. Scaling Development Process

https://wiki.tizen.org/wiki/Setup\_of\_Tizen\_Infrastructure\_with\_Docker

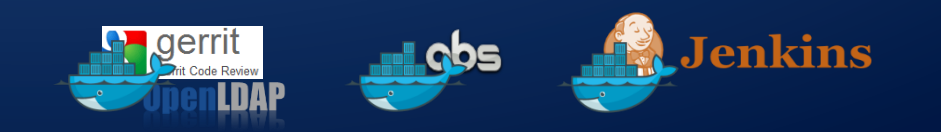

**TIZEN DEVELOPERS CONFERENCE 2015 SHENZHEN** 20/25

### Your Team Grows…

You Need to Scale and Optimize Performance of Your Infrastructure

- For GBS Local fullbuild with Jenkins, you can consider:
	- More Jenkins slave nodes to operate fullbuild
	- tmpfs for BUILDROOT to dramatically reduce build time
- For OBS, you can consider :
	- More build workers
	- powerhost (special build worker with higher configurations) to reduce build time of bottleneck packages
	- to extend backend of OBS server to add more and more workers
		- high-speed network among OBS servers and workers

# Conclusion

#### Tizen development process is designed:

- to provide automated process with less human-intervention
- with many open source tools and services

#### Future plans

- Enhance performance and add developer-friendly functions to the tools and services of Tizen
- Infrastructure by VM still needs configurations  $\rightarrow$  VM with templates
- Prepare more operation manuals for each recipes

#### If you need supports:

- Leave JIRA tickets to https://bugs.tizen.org/jira/projects/TINF
- Contact Jong Woo, Chae (jongwoo.chae@samsung.com)

### **References**

•https://wiki.tizen.org/wiki/Tizen\_Governance

•https://wiki.tizen.org/wiki/Setup\_of\_Tizen\_Infrastructure

•https://wiki.tizen.org/wiki/Setup\_of\_Tizen\_Infrastructure\_with\_Docker

•https://wiki.tizen.org/wiki/GBS\_local\_full\_build\_Docker\_image

•https://wiki.tizen.org/wiki/GBS\_Performance

•https://wiki.tizen.org/wiki/OBS\_Performance

•http://download.tizen.org/docker

**TIZEN DEVELOPERS CONFERENCE 2015 SHENZHEN** 23/25

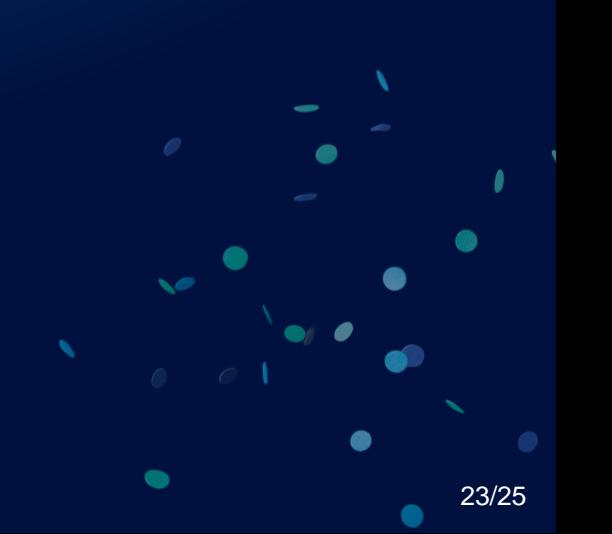

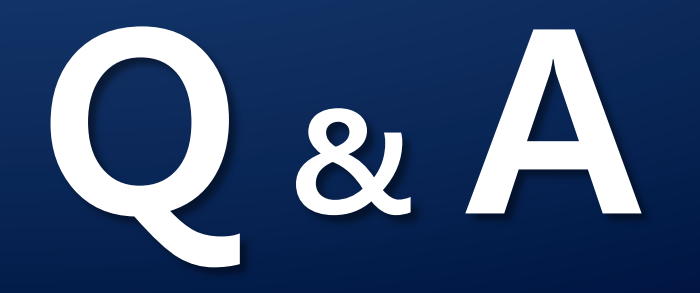

**TIZEN DEVELOPERS CONFERENCE 2015 SHENZHEN** 24/25

# Thanks!!!

**TIZEN DEVELOPERS CONFERENCE 2015 SHENZHEN** 25/25